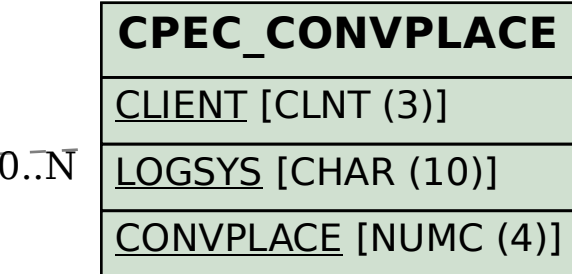

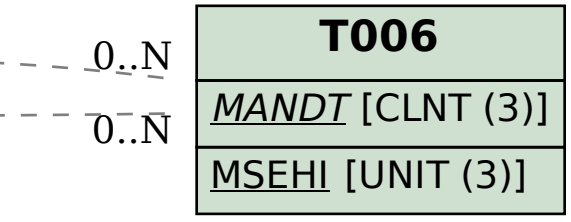

## SAP ABAP table CPET\_FORMCONVOUT\_WRK {CPE Formula - Work Struct. for Result of Conversion}

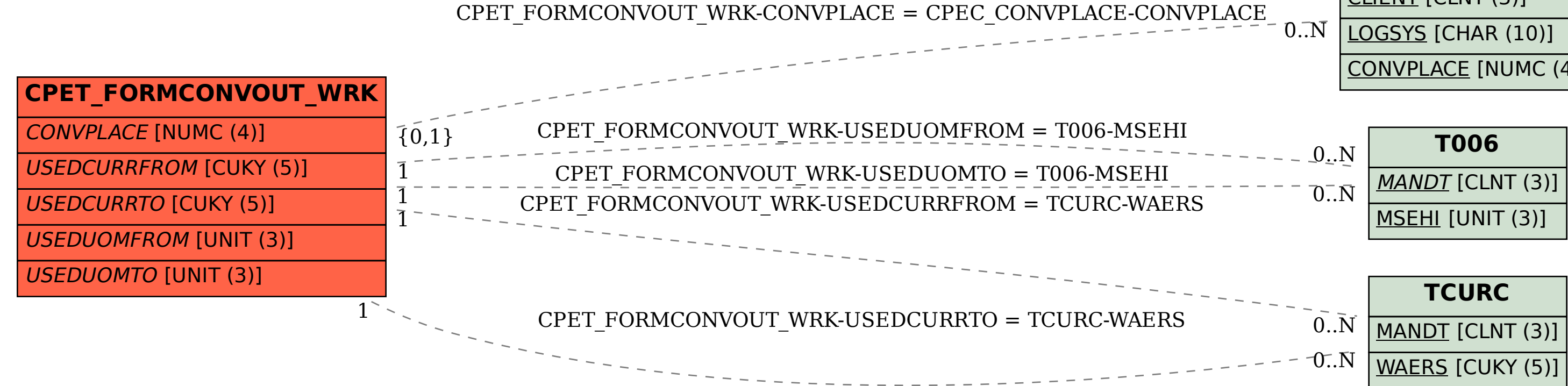